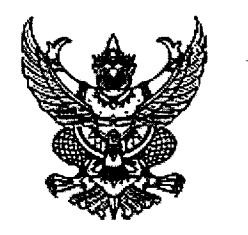

ประกาศมหาวิทยาลัยราชภัฏลำ์ปาง เรื่อง ประกาศผู้ชนะการเสนอราคา จ้างเขียนโปรแกรมระบบสารสนเทศการรับสมัครและลงทะเบียน โดยวิธีเฉพาะเจาะจง

ตามที่ มหาวิทยาลัยราชภัฏลำปาง ได้มีโครงการ จ้างเขียนโปรแกรมระบบสารสนเทศการรับสมัคร และลงทะเบียน โดยวิธีเฉพาะเจาะจง นั้น

จ้างเขียนโปรแกรมระบบสารสนเทศการรับสมัครและลงทะเบียน จำนวน ๑ งาน ผู้ได้รับการ คัดเลือก ได้แก่ IDEA COMPUTER &TELECOM โดยเสนอราคา เป็นเงินทั้งสิ้น ๑๘,๐๐๐.๐๐ บาท (หนึ่งหมื่น แปดพันบาทถ้วน) รวมภาษีมูลค่าเพิ่มและภาษีอื่น ค่าขนส่ง ค่าจดทะเบียน และค่าใช้จ่ายอื่นๆ ทั้งปวง

ประกาศ ณ วันที่ ด๘ เมษายน พ.ศ. ๒๕๖๑

(ผู้ช่วยศาสตราจารย์ไพจิตร สุขสมบูรณ์) ผู้อำนวยการสำนักวิทยบริการและเทคโนโลยีสารสนเทศ ปฏิบัติราชการแทน อธิการบดี มหาวิทยาลัยราชภัฏลำปาง